## Prontuario comandi KAPPA TD / KAPPA TD+

(Rev. 2 del 18/04/2016, FW 3.1)

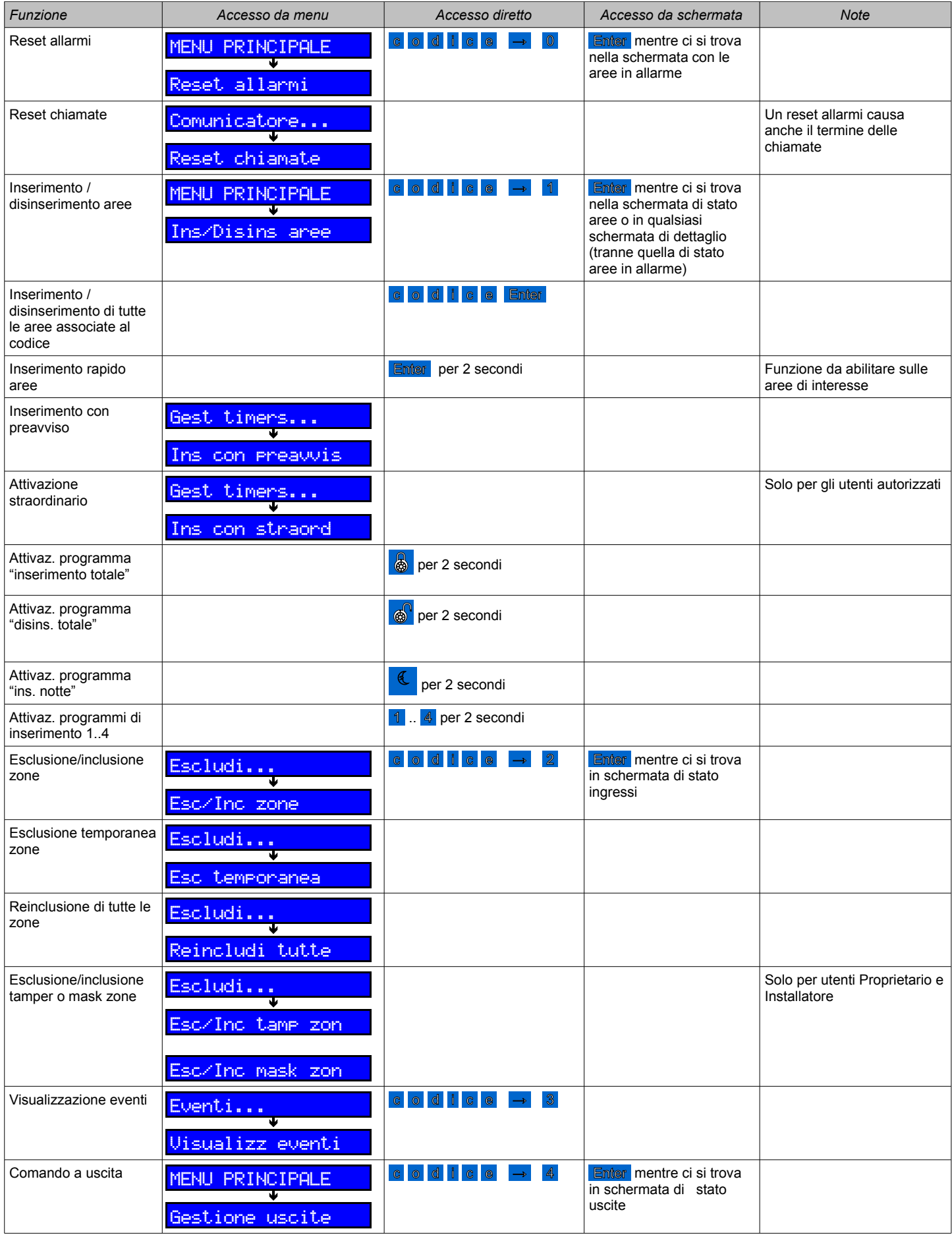

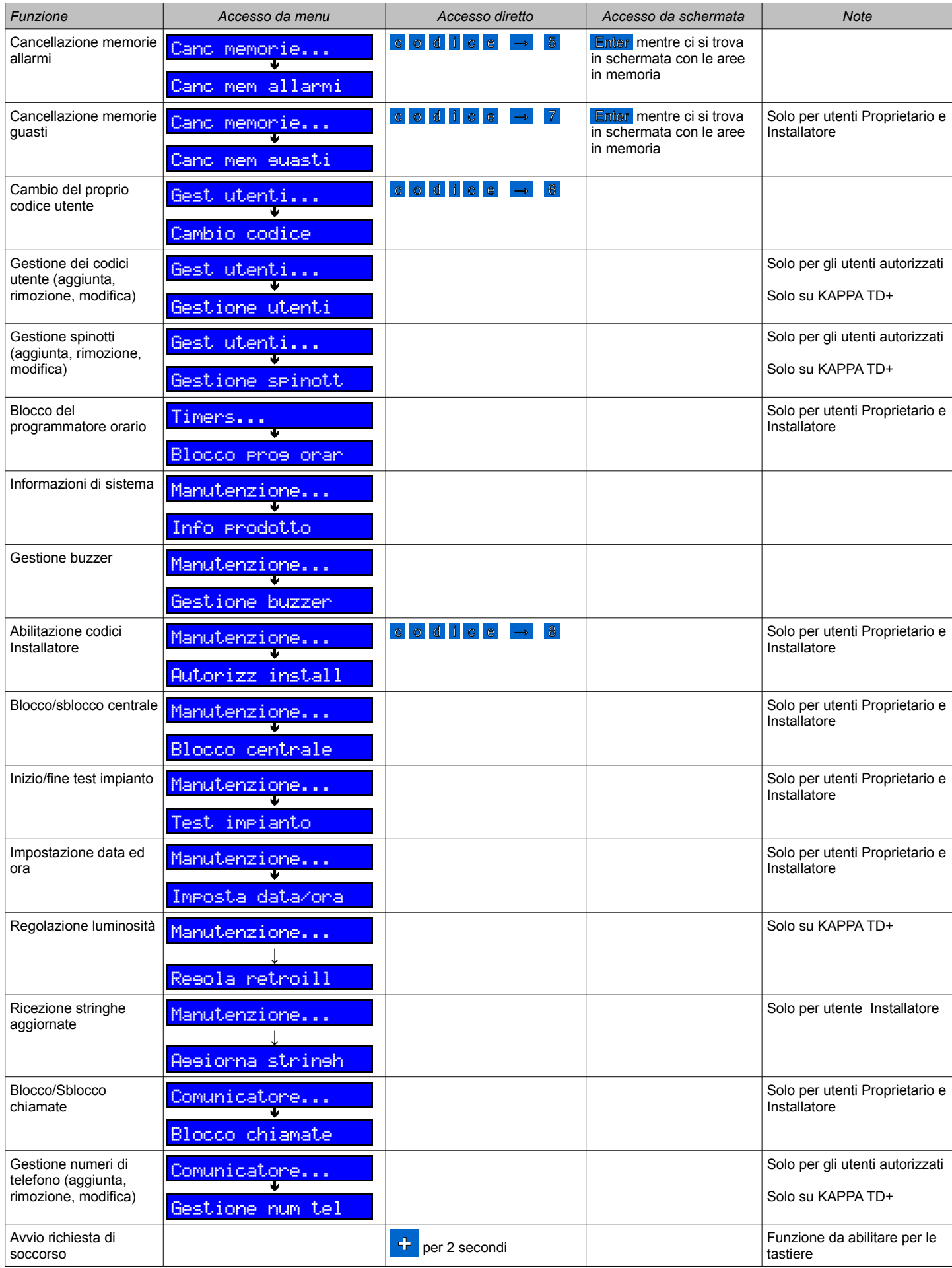